天键词—— **ECMO** 

ECMO是体外膜肺氧和(extracorporeal membrane oxygenation)的英文简称,它是代表一个医院,乃至一个地区、一个国家的危重症急救水平的 门技术

体外膜肺氧合疗法是将血液从体内引到体外,经膜肺氧合再用泵将血液回输入体内,对重症循环或呼吸衰竭病人进行有效支持,能够较长时 间代替部分心肺功能,使心脏、肺得以充分休息,以争取心脏、肺功能恢复的时间。主要在心脏手术中及术后为患者提供有效的呼吸循环支持。 体外循环为心脏外科的发展奠定了基础,体外循环一般在数小时内维持生命,而体外膜肺氧合疗法则可以在一个较长的时间内等待患者心肺功 能的恢复。有了体外膜肺氧合疗法,就能挽救这中间大部分的垂危病人。体外膜肺氧合疗法还可为心肺功能不全患者在心、肺移植前提供有效 的循环支持

河南弘大心血管病医院的优斯托拉ECMO系统是河南省唯一的一台,它的出现标志着河南危重症急救水平达到了另一个巅峰。

省内首例ECMO支持治疗在弘大医院成功实施

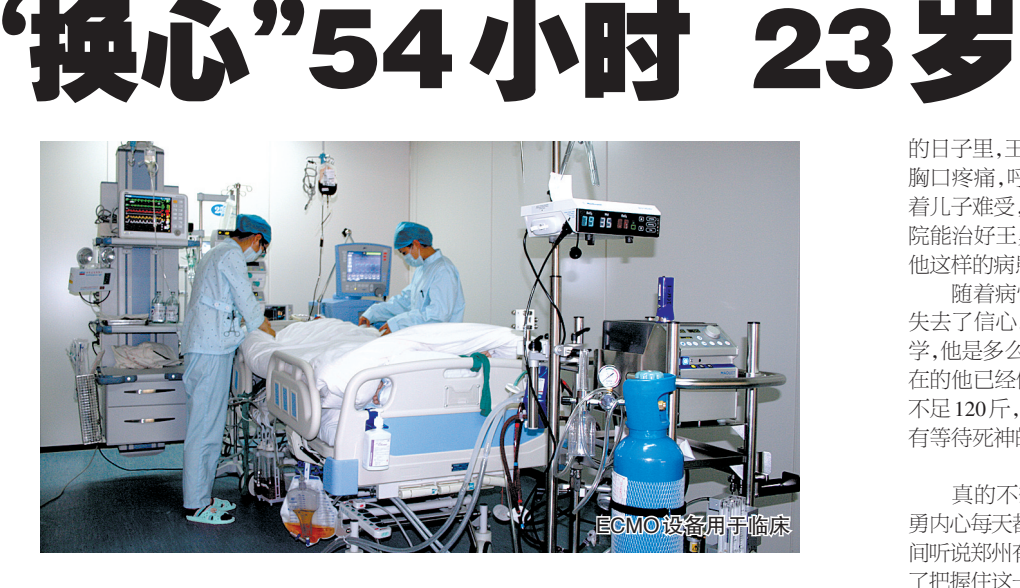

米歇潘说:"生命是一条艰险的峡谷,只有勇敢的人才能通过。"很多人在沮丧、彷徨、失 望时,觉得生命的存在已经失去了意义,而那些正在与病魔作斗争的人,却渴望得到生命,生 命对他们显得尤为珍贵。

据了解,中国心脏病高危状态人群比例正在不断扩大。每5位被调查者中,就有2人存在4种 以上威胁健康的行为;大约每4人中就有1名可能存在危险因素。为了使那些危重心脏病患者得 到更加有效的治疗,河南弘大心血管病医院在我省第一个引进瑞典产优斯托拉体外膜肺氧和支持 系统,提高了重症心脏病患者的救治水平,也成为河南医学发展的又一里程碑。

## 死神的召唤

对很多人来说,23 岁是热恋的季节,牵着 自己心爱人的手漫步在城市街道中,享受着恋 爱的滋味,而王勇却躺在冷冰冰的病房里与病

魔作斗争。 王勇从小身体就不好,时常会感到心脏疼 痛,可他并没在意。一次学校体检,结果却让王 勇大吃一惊,他患有先天性心脏病。在接下来

的日子里,王勇的身体一天不如一天,不仅时常 胸口疼痛,呼吸也开始变得困难。母亲不忍看 着儿子难受,便带着他四处寻医,但没有一个医 院能治好王勇的病,有的医院甚至不愿意接收 他这样的病患。

随着病情一天天逐渐恶化,王勇也对生命 失去了信心。看着学校操场上踢球、散步的同 学,他是多么渴望能成为他们中的一分子,但现 在的他已经做不到了。曾经160斤的他现在却 不足120斤,连吃饭都成了难题。他能做的,只 有等待死神的召唤。

## 医生救救我

真的不想就这么放弃自己年轻的生命,王 勇内心每天都在挣扎着。一天,王勇的母亲无意 间听说郑州有家心血管病医院能治王勇的病,为 了把握住这一线生机,连夜带着王勇前往河南弘 大心血管病医院。王平凡院长为王勇做了详细 检查,发现他二尖瓣极重度关闭不全,房颤,全心 扩大,有重度肺动脉高压,甚至还有脑梗塞后遗 症。王院长表情凝重地看着王勇的母亲说:"孩 子可以做手术,但是风险极大,如果用我们新引 进的体外膜肺氧合设备,手术成功率会高些,但 费用相对也昂贵些。你们愿意冒这个风险吗?" "如果孩子没了,要钱还有什么用,医生,我们相 信你。"王勇的母亲含着泪说。

专家们经过三次会议,决定4月15日进行 手术。手术前,王勇拉住王院长的手说:"求求 你救救我。"王院长以肯定的眼神回答他。因王

勇心脏巨大,王院长为其植入了很少应用的 31mm大号人工机械瓣膜,外科手术顺利,但因 病人心功能非常差,无法脱离体外循环机,于是 王院长按照预定的计划果断地为王勇安装了体 外膜肺氧合支持系统。历经53小时40分钟的 体外膜肺氧合支持的治疗,王勇的心脏功能逐 渐好转。

## 重生的希望

像王勇这样的重病患者还有很多,只是其 中一些没有王勇这么幸运。心外科杨再珍主 任告诉记者:"像他这样的重症患者,手术是 挽救患者生命的唯一方法。由于病患的心功 能非常差,很可能手术后无法脱离体外循环 机,但普通的体外循环支持最多能维持 8 小 时,如果没有体外膜肺氧合设备,我们也不会 去做这个手术,因为患者很可能下不了手术 台。"开展体外膜肺氧合疗法,医院必须拥有 强大的医疗团队,需要外科医生、灌注医生、 麻醉医生、ICU 医生和护士等多部门共同协 作。弘大医院汇集来自省内外优秀的实力派 心外科、麻醉科、体外循环及ICU监护专家,组 建了一支实力雄厚的技术团队。体外循环科 刘海霞主任微笑着告诉记者:"以前很多重症 心肺疾病患者花钱都买不到生命,而ECMO的 出现为这些人带来了重生的希望。阜外医院 体外循环科龙村教授曾这样形容 ECMO:用金 钱向上帝买时间。

董亚飞 章韦 邓妙茹

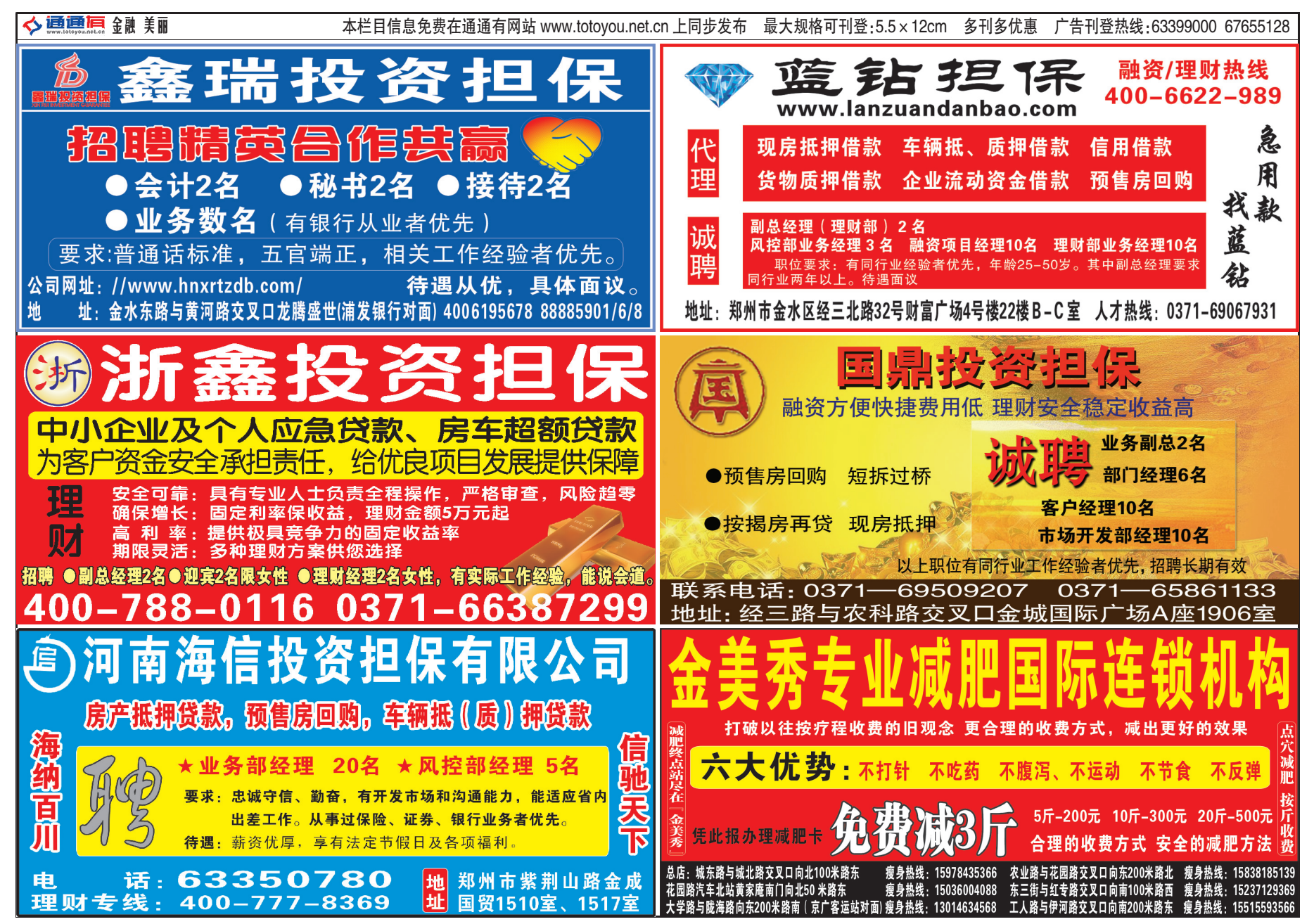